```
Question 1
    This code will cause an error. 
   The function list.remove(x) removes the first value of x in the list,
    however it returns None. When the loop outer loop gets to the value of item = 2,
    item will be in items_to_remove, so after the line "somelist = 
    somelist.remove(item)" somelist will then be None. Later, when item = 4, item 
    will again be in items_to_remove. However, this time Python tries to do 
    somelist.remove(item) somelist is None and it will therefore throw the error: 
    "AttributeError: 'NoneType' object has no attribute 'remove'"
Question 2 
    2 
Question 3 
    This code will cause an error. 
    The function histogram is given two strings. It then iterates through 
    the first string with a for loop. When it does this, it goes through the 
    loop letter by letter, not word by word. So, when the word "dime" is 
    search for as a key in the dictionary, it doesn't appear in the dictionary.
    Note: One way to go through the first given string word by word would be to 
    slightly change the code to: "for w in words.split():"
Question 4
         def similar_pairs(list1, list2, similar):
                 output = []
                 for items in list1:
                         for values in list2:
                                  if similar(items,values):
                                          output.append((items,values)) 
                 return output
Question 5
def similar_number_vowels(string1, string2):
     vowels = ["A", "a", "E", "e", "I", "i", "O", "o", "U", "u"]
         vowels_first_string = 0
     for character in string1:
         if character in vowels:
             vowels_first_string += 1 
         vowels_second_string = 0
         for letter in string2:
         if letter in vowels:
             vowels_second_string += 1
     return vowels_first_string == vowels_second_string
print similar_pairs(states,capitals,similar_number_vowels)
Question 6
## Iterative version
def contains(list_of_items, item_to_find):
"""Return True if item_to_find is in list_of_items. Otherwise, return False."""
     for element in list_of_items:
         if element in item_to_find:
             return True
     return False
```
CSE 140 Section 9 Solutions

```
## Recursive version 
def contains(list_of_items, item_to_find):
"""Return True if item_to_find is in list_of_items. Otherwise, return False."""
     if list_of_items == []:
         return False
     elif list_of_items[0] == item_to_find:
         return True
     return contains(list_of_items[1:len(list_of_items)], item_to_find)
Question 7
a) 
def read_csv(path):
         """ 
         Reads the CSV file at the given path and returns a list of dictionaries
         where the keys are: name, type, latitude, longitude 
         """
def find_nearby_establishments(known_establishments, current_latitude, 
                         current_longitude):
         """
         Given a list of dictionaries where the keys are name, type, latitude and 
         longitude of a partiucular restaurant or bar, a float value of your current 
         latitude and longitude returns a list of name of the restaurants less than 
         0.007 degrees latitude/longitude of your current location. 
        " " "
def find population location of bar(known establishments):
         """
         Given a list of dictionaries where the keys are name, type, latitude and 
         longitude of a partiucular restaurant or bar, examines the atitude and 
         longitude of each bar to find a bar less than 0.007 degrees latitude/longitude 
         of its location. 
         """
b) Allows for reuuse of the find_nearby_establishments function.
c) find_nearby_establishments doesn't give you any more information about the 
    restaurants/bars that are close to you, aside from their names. The dictionary 
    returned by read_csv doesn't distinguish between bars and restuarants, so if 
    you wanted information about one in particular you would have to look through 
    the entire dictionary. 
Question 8
a)
d = \{\} # "No error"
d[w] = "test" # "No error"
d[x] = "test" # "No error"
d[y] = "test" # "Error"
d[z] = "test" # "Error"
```
b) List and sets are mutable. Keys of dictionaries must be immutable values.

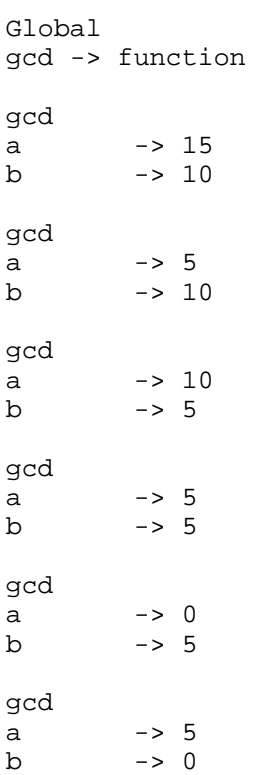